# **ΠΕΡΙΕΧΌΜΕΝΑ**

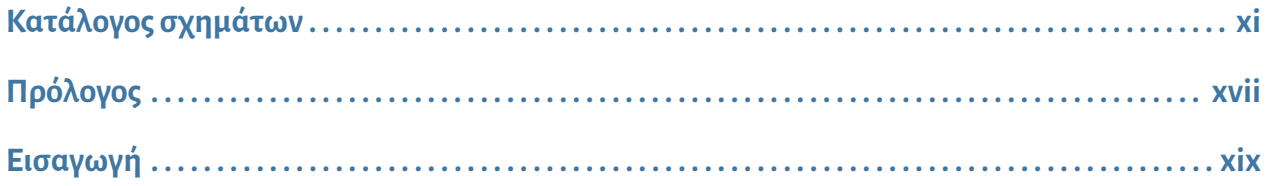

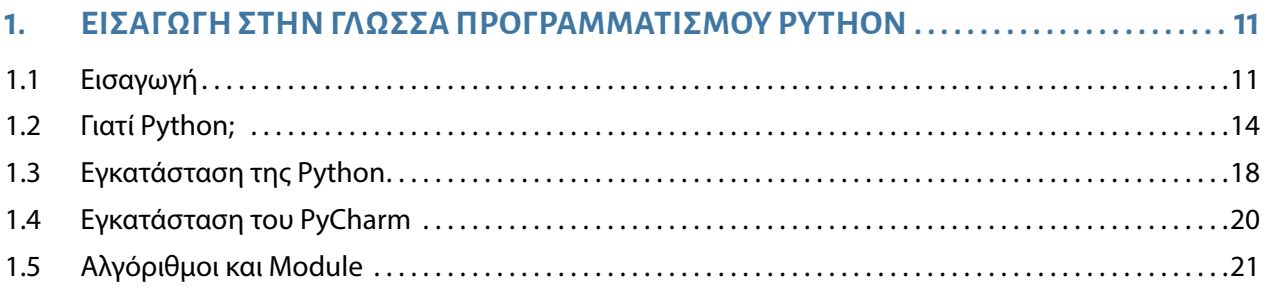

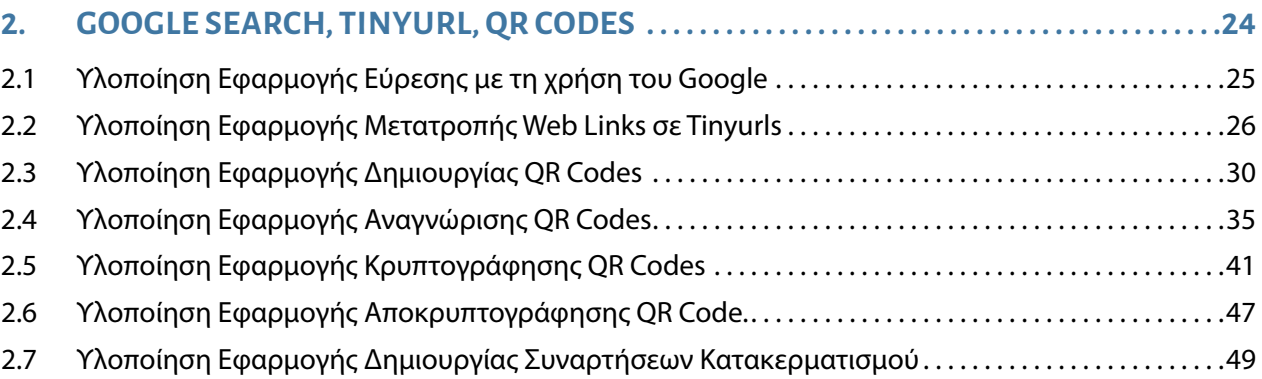

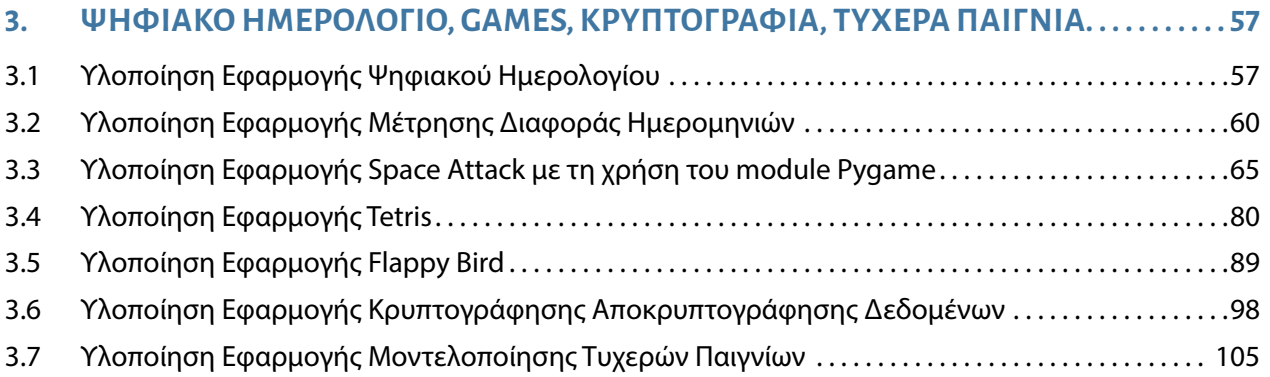

### **viii**

#### **ΕΚΠΑΙΔΕΥΤΙΚΕΣ ΕΦΑΡΜΟΓΕΣ ΣΤΗ ΓΛΏΣΣΑ ΠΡΟΓΡΑΜΜΑΤΙΣΜΟΥ PYTHON**

## **4. ΜΕΤΆΦΡΑΣΗ, MP4 TO GIF, ΨΗΦΙΑΚΌ ΡΟΛΌΙ, NOTIFY, PDF CODE, WHATSAPP . .116**

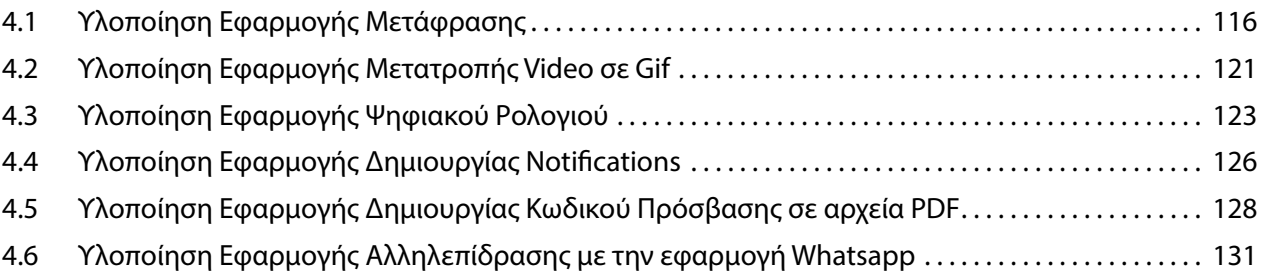

### **5. ΑΛΛΗΛΕΠΊΔΡΑΣΗ ΜΕ DRONE, OPENCV, QR CODES . . . . . . . . . . . . . . . . . . . . . . . . . . . . . 135**

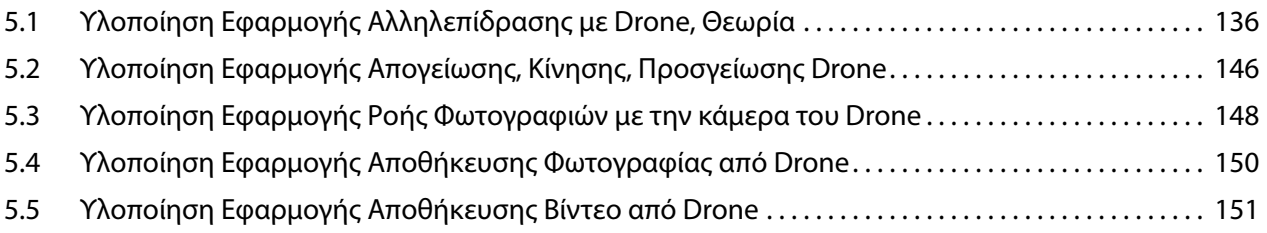

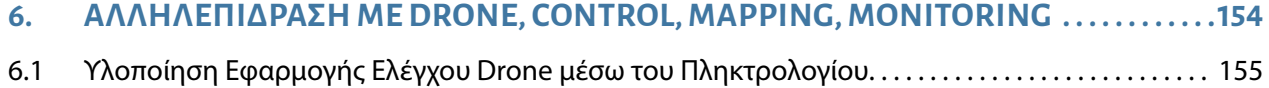

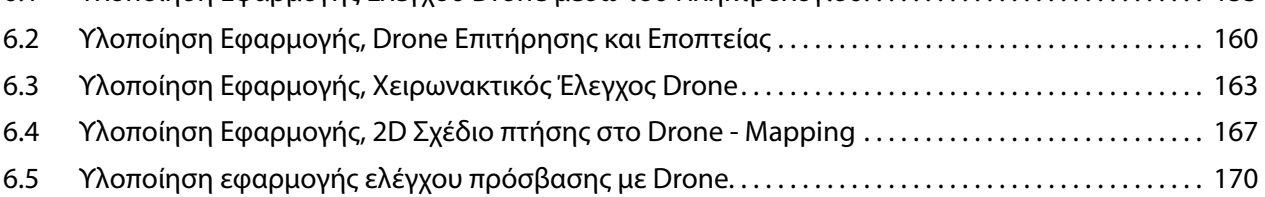

## **7. ΕΠΙΣΤΉΜΗ ΔΕΔΟΜΈΝΩΝ, CHARTS, OPENCV, TESSERACT . . . . . . . . . . . . . . . . . . . . . . 174**

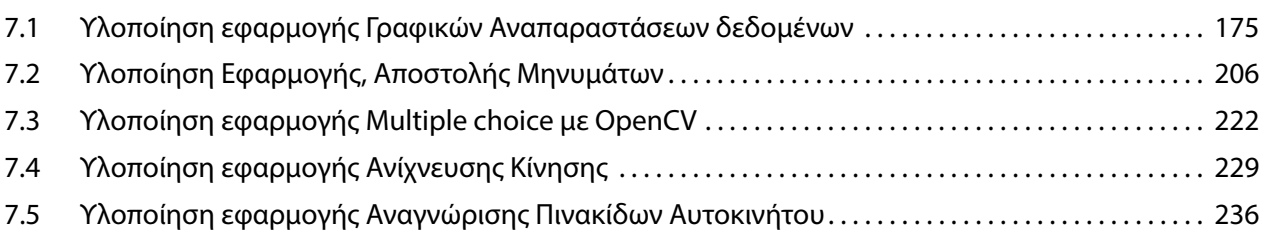

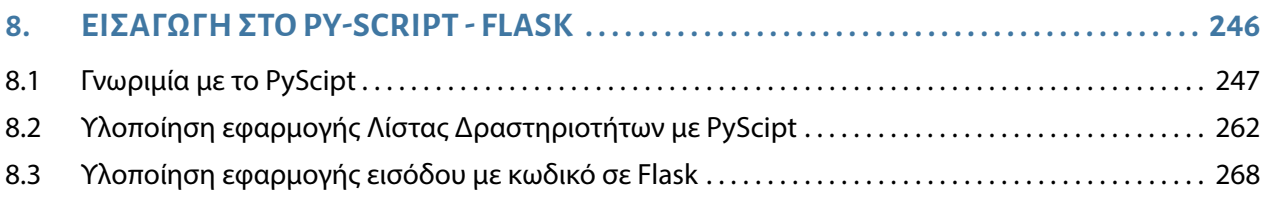

 $0 0 0 0 0 0 0 0$ 

 $\bullet$ 

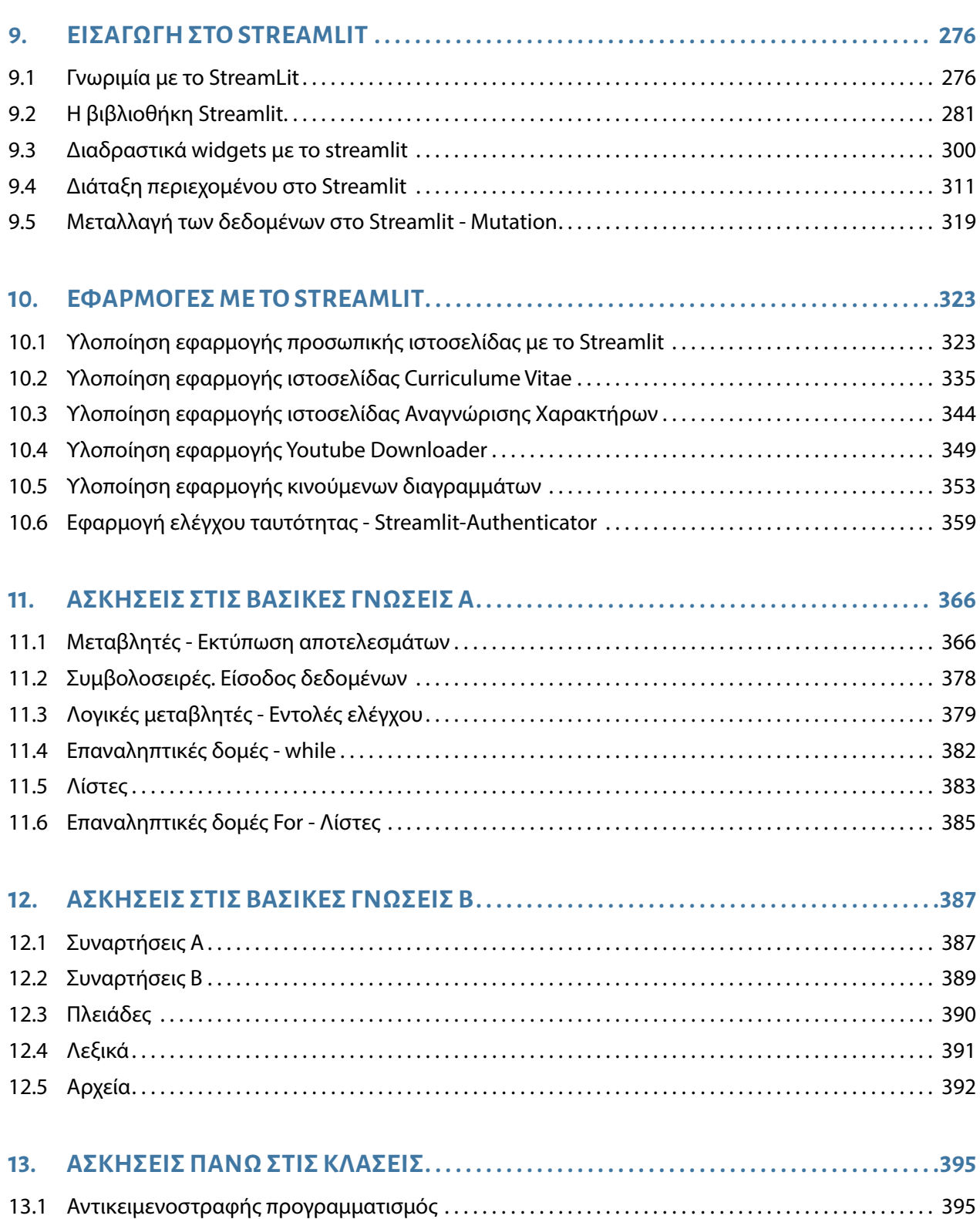

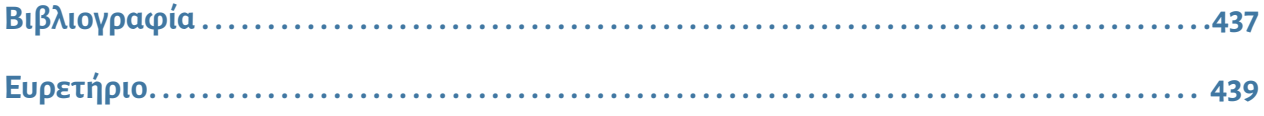